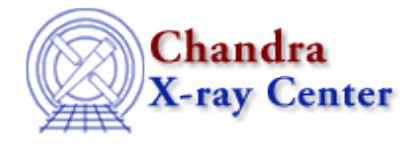

URL[: http://cxc.harvard.edu/sherpa3.4/bugs/sl\\_run\\_fit.html](http://cxc.harvard.edu/sherpa3.4/bugs/sl_run_fit.html) Last modified: 21 September 2006

## **S−lang−related Bugs: run\_fit**

## **Bugs**

*Running any Sherpa/S−Lang module function that involves matrix inversion results in a SegV.* 1. *(Mac OS X)*

e.g. run\_fit with LM, run\_proj with LM, run\_cov with any optimizer.

## **Workarounds:**

- 1. Use the analogous Sherpa commands fit, projection, covariance which work correctly.
- 2. For fitting and projection, change to an optimizer that doesn't rely on matrix inversion (that is, any optimizer but LM).

The Chandra X−Ray Center (CXC) is operated for NASA by the Smithsonian Astrophysical Observatory. 60 Garden Street, Cambridge, MA 02138 USA. Smithsonian Institution, Copyright © 1998−2006. All rights reserved.

URL: [http://cxc.harvard.edu/sherpa3.4/bugs/sl\\_run\\_fit.html](http://cxc.harvard.edu/sherpa3.4/bugs/sl_run_fit.html) Last modified: 21 September 2006

S−lang−related Bugs: run\_fit − CIAO 3.4